Приложение № 7 к сведениям о типах средств измерений, прилагаемым к приказу Федерального агентства по техническому регулированию и метрологии от «28» декабря 2020 г. № 2244

## ОПИСАНИЕ ТИПА СРЕДСТВА ИЗМЕРЕНИЙ

### Лаборатория мобильная измерительно-диагностическая ГЮИД.464979.001

### **Назначение средства измерений**

Лаборатория мобильная измерительно-диагностическая ГЮИД.464979.001 (далее - МИДЛ) предназначена для измерений навигационных параметров по сигналам космических навигационных систем (далее - КНС) ГЛОНАСС и GPS, датчика угловых скоростей, одометрического датчика и определения на их основе координат в системе WGS-84.

### **Описание средства измерений**

Принцип действия МИДЛ основан на измерении псевдодальностей и доплеровских смещений частот по сигналам стандартной точности (СТ-код) КНС ГЛОНАСС в частотных диапазонах L1 и L2 и GPS (С/А-код) на частотах L1 и L2, измерении фаз несущих L1 и L2 ГЛОНАСС/GPS, угловых скоростей автомобиля с помощью гироскопа в связанной системе координат и пройденного расстояния с помощью одометрического датчика с последующей комплексной обработкой измерений.

МИДЛ имеет два режима работы:

- режим работы по КНС ГЛОНАСС/GPS без использования измерений гироскопа и одометрического датчика;

- комплексированный режим.

При проведении измерений используются измерения с базовых пунктов сети IGS или других сетей. При этом расстояние между автомобилем и базовым пунктом не превышает 30 км.

Конструктивно МИДЛ состоит из: двух автоматизированных рабочих мест (далее - АРМ) АРМ1 и АРМ2, разветвителя сигналов, преобразователя RS-232/422/485 в Ethernet MOXA NPort 5650-16-T, коммутатора Ethernet MOXA PT-7710-F-LV с модулем PM-7200-8TX, мобильного маршрутизатора EMERLINK PRO, переносной автоматизированной антенной системы iNetvu FLY-1202, кабеля питания на 12 В.

АРМ1 предназначено для сбора и обработки измерений контрольной аппаратуры, необходимых для построения контрольной траектории. АРМ2 предназначено для записи показаний испытываемой навигационной аппаратуры потребителя (далее - НАП), для обнаружения и локализации источников помех.

Оборудование МИДЛ монтируется на специально подготовленное шасси на базе автомобиля. Шасси имеет рабочий отсек с телекоммуникационной стойкой и рабочими местами операторов, автономную систему питания, оснащено одометрическим датчиком и посадочными местами для установки антенн.

Общий вид МИДЛ и ее составных частей приведен на рисунках [1](#page-1-0)[-9.](#page-3-0)

Пломбирование крепёжных винтов составных частей МИДЛ не производится, ограничение доступа к узлам обеспечено конструкцией составных частей.

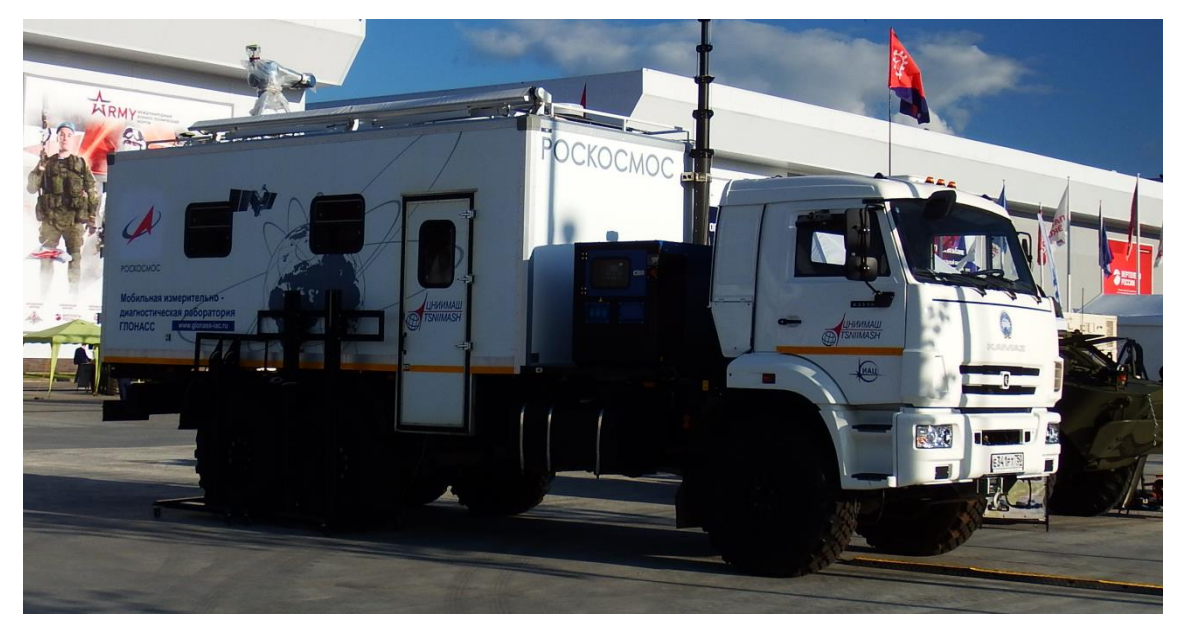

Рисунок 1 - Общий вид МИДЛ на шасси КАМАЗ-43118-46

<span id="page-1-0"></span>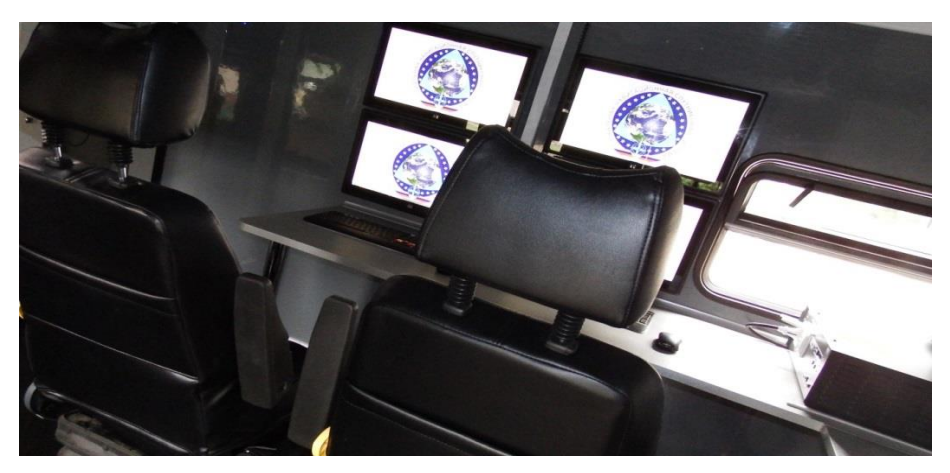

Рисунок 2 - Рабочие места операторов

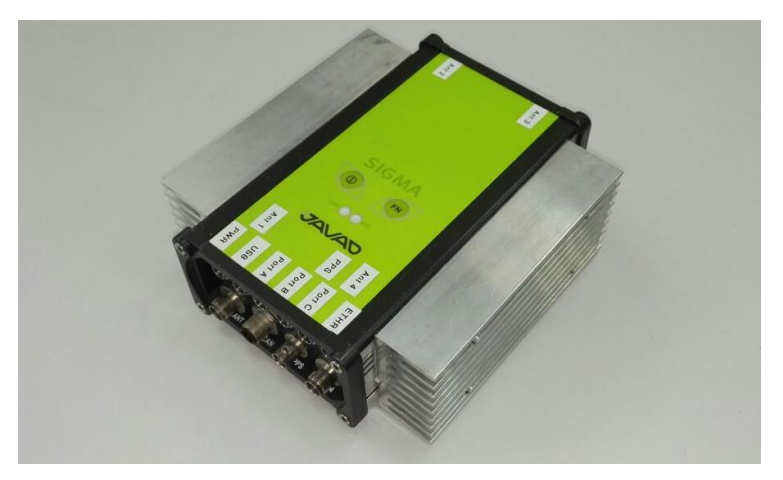

Рисунок 3 - Приемник ГНСС SigmaQM

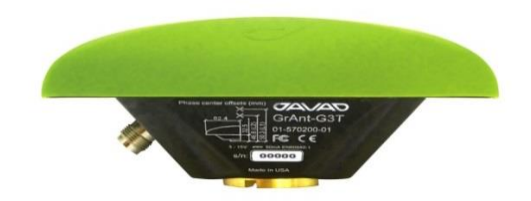

Рисунок 4 - ГНСС антенна GrAnt-G3T

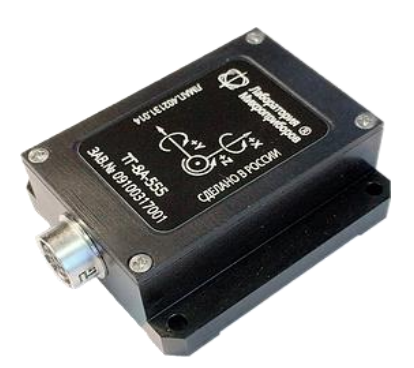

Рисунок 5 - Датчик угловых скоростей ТГ-8А-555

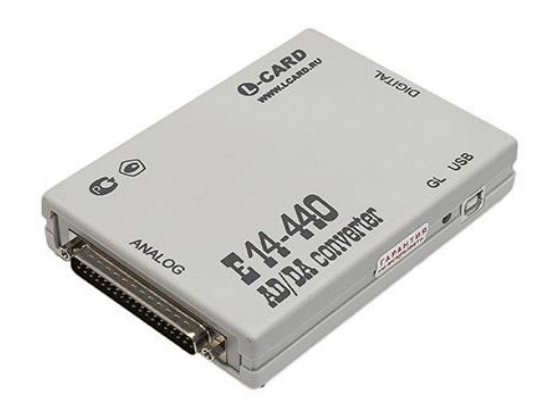

Рисунок 6 - Преобразователь напряжения измерительный E-440I

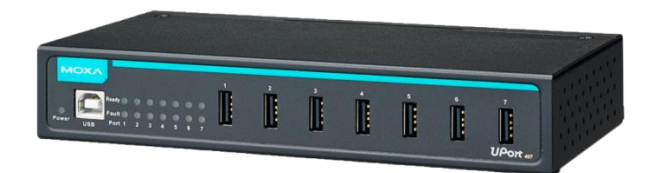

Рисунок 7 - Концентратор USB UPort 407-T

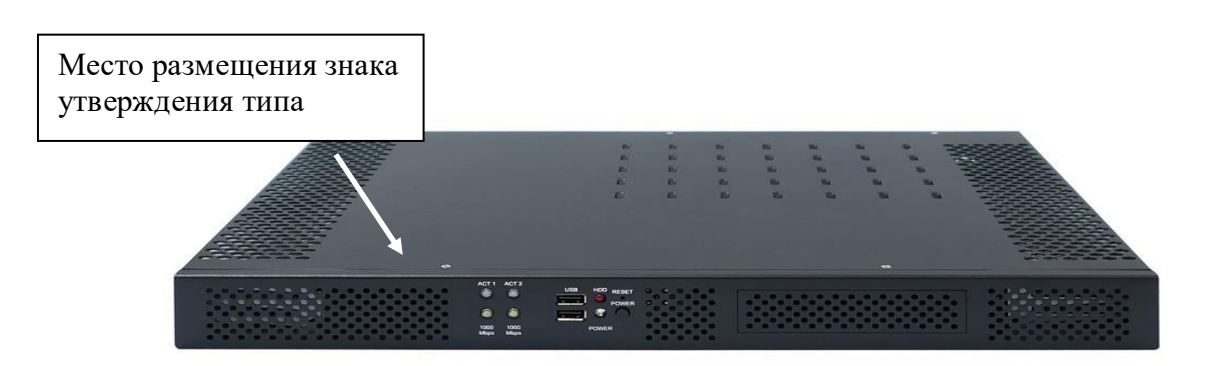

Рисунок 8 - Промышленная ЭВМ AdvantiX IPC-810821

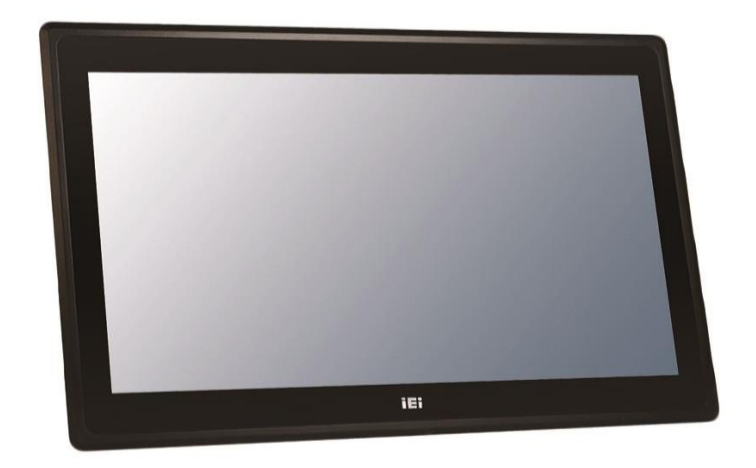

<span id="page-3-0"></span>Рисунок 9 - Монитор IEI Technology DM-F22A/PC

## **Программное обеспечение**

МИДЛ поставляется со встроенным программным обеспечением (далее - ПО). Программа MobLab предназначена для регистрации показаний контрольного оборудования МИДЛ.

Программа Interpol предназначена для интерполяции участков контрольного трека на основании показаний датчиков движения автомобиля – гироскопа, одометра, датчика заднего хода. Программа позволяет восстанавливать траекторию движения на участках, где отсутствуют спутниковые измерения.

Программа Track21 предназначена для вычисления траектории движения посадочного места антенны НАП.

Программа NMEA предназначена для протоколирования работы испытываемой НАП, формирующей выходные данные в формате NMEA.

ПО Magnet Office Tools позволяет обрабатывать и уравнивать измерения, полученные ГНСС-приемниками, а также включает в себя возможность обработки данных, полученных электронными и роботизированными тахеометрами, цифровыми нивелирами (модуль Tools). ПО позволяет проводить работы: с цифровыми моделями рельефа; по созданию и редактированию объектов, необходимых при строительстве автодорог (трасс), по создания поверхностей (модуль Imaging); по обработки данных, полученных в результате RTK-съемки.

ПО GrafNav/GrafNet предоставляет мощные возможности по вычислению кинематических траекторий, обработке статических сетей и поддерживает большинство ГНССприемников.

Разделение на метрологически значимое и не значимое ПО не произведено.

Уровень защиты ПО «низкий» в соответствии с Р 50.2.077 – 2014.

| Наименование ПО            | Идентификационное          | Номер версии (идентификационный |
|----------------------------|----------------------------|---------------------------------|
|                            | наименование ПО            | номер) ПО                       |
| MobLab                     | <b>RU.ГЮИД.30027</b>       | не ниже 2.0.1                   |
| Interpol                   | <b>RU.ГЮИД.30029</b>       | не ниже 2.1.1                   |
| Track21                    | <b>RU.ГЮИД.30095</b>       | не ниже 1.2.1                   |
| <b>NMEA</b>                | <b>RU.ГЮИД.30028</b>       | не ниже 1.6.4                   |
| <b>Magnet Office Tools</b> | <b>Magnet Office Tools</b> | не ниже 4.3.2                   |
| GrafNav/GrafNet            | GrafNav/GrafNet            | не ниже v.8.70                  |

Таблица 1 – Идентификационные данные ПО

### **Метрологические и технические характеристики**

Таблица 2 – Метрологические характеристики

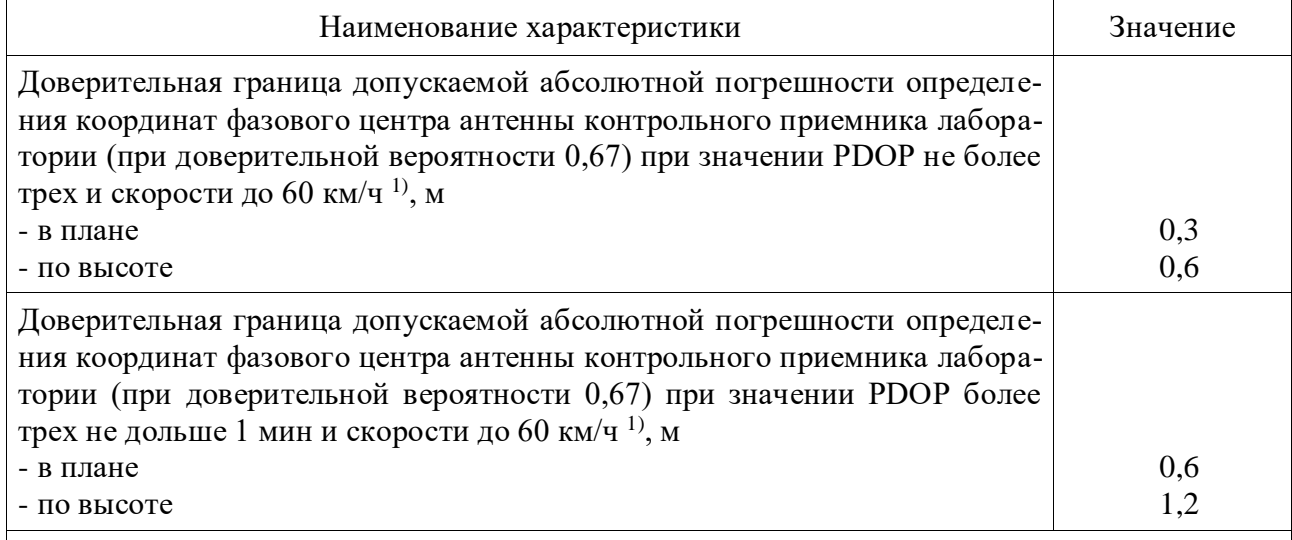

1) При условии выполнения следующих ограничений:

 $\overline{\phantom{a}}$ 

- наличие синхронных кодовых и фазовых измерений двухчастотных GPS/ГЛОНАСС контрольного навигационного приемника (далее - КНП) из состава МИДЛ и измерений приемников с одного или нескольких базовых пунктов, работающих по общему наблюдаемому созвездию навигационных космических аппаратов GPS/ГЛОНАСС;

- расстояние до базового пункта не более 30 км;

- дискретность измерений с базового пункта не более 30 с;

- результаты измерений МИДЛ являются результатом постобработки измерений КНП совместно с измерениями базового пункта.

Таблица 3 – Основные технические характеристики

| Наименование характеристики                                           | Значение      |
|-----------------------------------------------------------------------|---------------|
| Диапазон рабочих температур <sup>1)</sup> , $^{\circ}$ C              |               |
| - оборудование, штатно располагаемое вне отапливаемого помещения (от- |               |
| сека)                                                                 | от -40 до +55 |
| - оборудование, располагаемое внутри отапливаемого помещения (отсека) | от 0 до 40    |
| Напряжение электропитания $^{1}$ , B                                  |               |
| - от сети постоянного тока                                            | 12/24         |
| - от сети переменного тока частотой (50-60) Гц                        | от 100 до 240 |
| Потребляемая мощность <sup>1)</sup> , $B \cdot A$ , не более          | 300           |
| Габаритные размеры (без кабелей) <sup>1)</sup> , мм, не более         |               |
| - приемник ГНСС SigmaQM                                               |               |
| длина                                                                 | 190           |
| ширина                                                                | 170           |
| высота                                                                | 70            |
| - ГНСС антенна GrAnt-G3T                                              |               |
| длина                                                                 | 140           |
| ширина                                                                | 140           |
| высота                                                                | 62            |
| - датчик угловых скоростей ТГ-8А-555                                  |               |
| длина                                                                 | 57            |
| ширина                                                                | 50            |
| высота                                                                | 23            |
| - преобразователь напряжения измерительный Е-440I                     |               |
| длина                                                                 | 140           |
| ширина                                                                | 190           |
| высота                                                                | 40            |
| - концентратор USB UPort 407-Т                                        |               |
| длина                                                                 | 100           |
| ширина                                                                | 35            |
| высота                                                                | 192           |
| - промышленная ЭВМ AdvantiX IPC-810821                                |               |
| длина                                                                 | 440           |
| ширина                                                                | 44            |
| высота                                                                | 380           |
| - монитор IEI Technology DM-F22A/PC                                   |               |
| длина                                                                 | 551           |
| ширина                                                                | 050           |
| высота                                                                | 359           |
| Масса <sup>1)</sup> , кг, не более                                    | 25            |

<sup>1)</sup> Технические характеристики приведены для метрологически значимых частей APM1 в составе: приемник ГНСС SigmaQM; ГНСС антенна GrAnt-G3T (2 шт.); датчик угловых скоростей ТГ-8А-555; преобразователь напряжения измерительный E-440I; промышленная ЭВМ AdvantiX IPC-810821; монитор IEI Technology DM-F22A/PC (2 шт.); концентратор USB UPort 407-T

\_\_\_\_\_\_\_\_\_\_\_

# **Знак утверждения типа**

наносится на верхнюю панель промышленной ЭВМ и на титульный лист руководства по эксплуатации в виде наклейки или типографским способом.

# **Комплектность средства измерений**

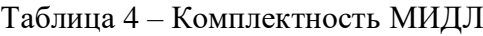

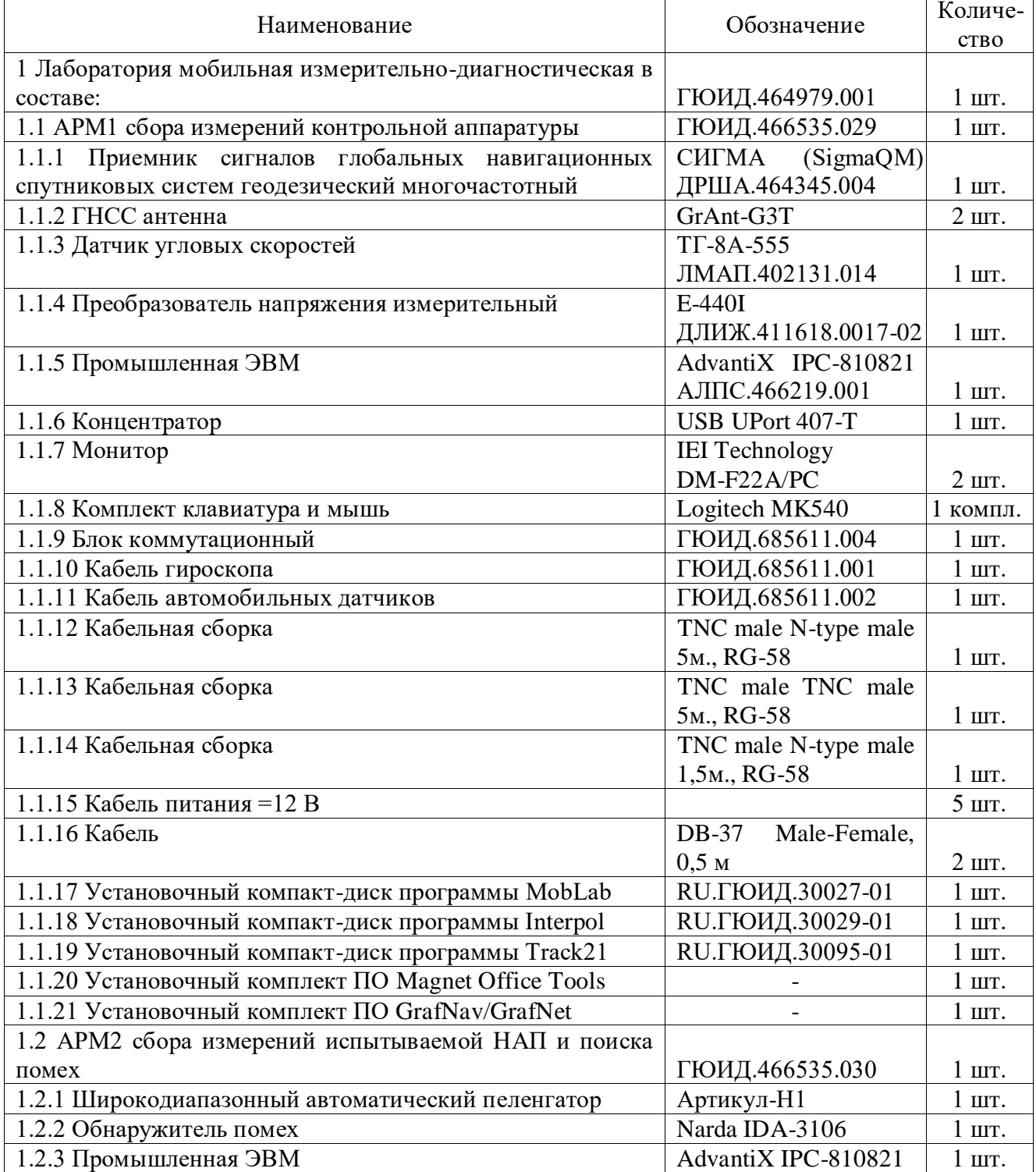

Продолжение таблицы 4

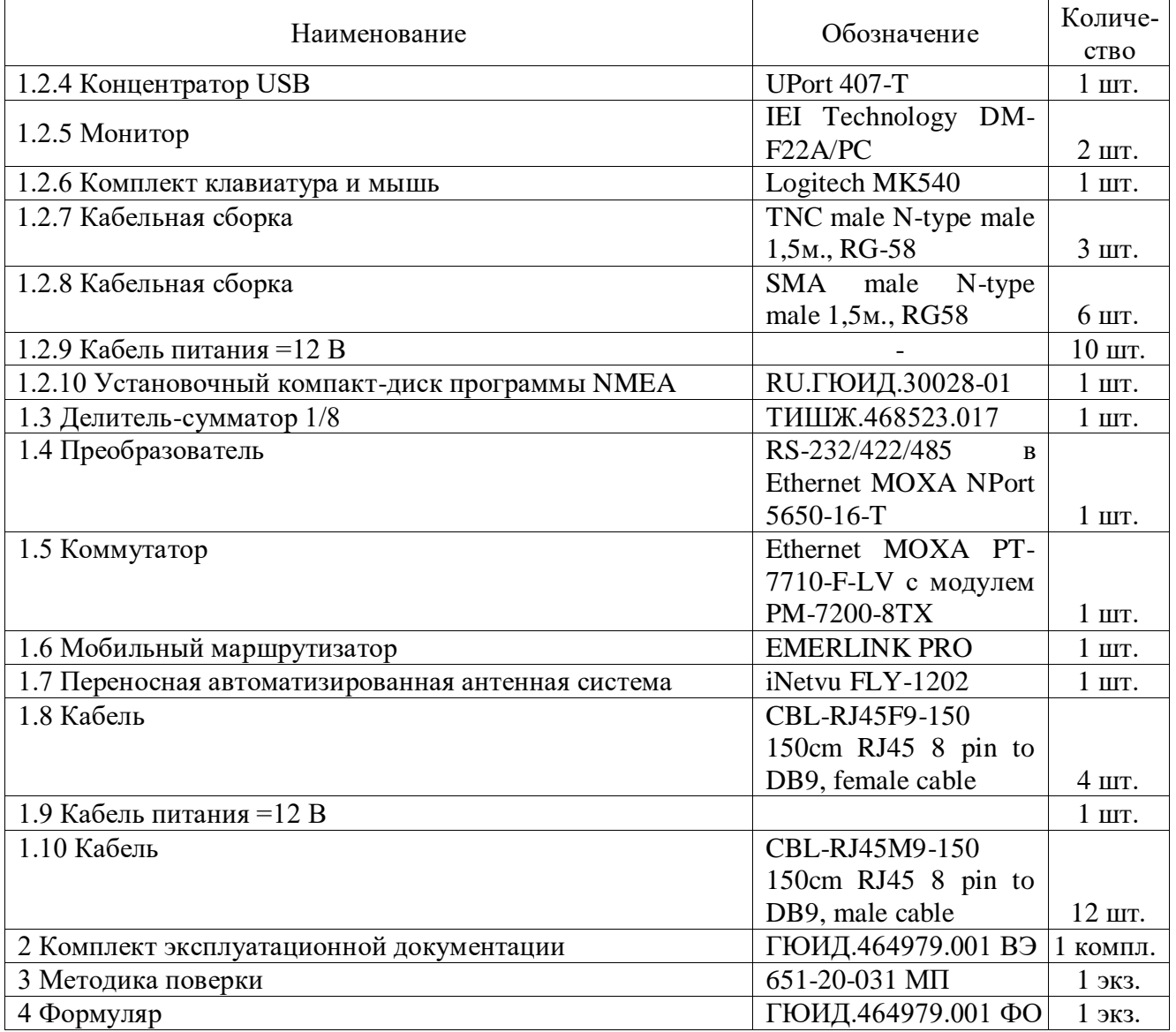

## **Поверка**

осуществляется по документу 651-20-031 МП «ГСИ. Лаборатория мобильная измерительнодиагностическая ГЮИД.464979.001. Методика поверки», утвержденным ФГУП «ВНИИФТРИ» 03.08.2020 г.

Основные средства поверки:

- рабочий эталон 1-го разряда в соответствии с Государственной поверочной схемой для координатно-временных измерений, утвержденной Приказом Росстандарта от 20.12.2018 № 2831.

Допускается применение аналогичных средств поверки, обеспечивающих определение метрологических характеристик поверяемой МИДЛ с требуемой точностью.

Знак поверки наносится на свидетельство о поверке в виде наклейки или оттиска поверительного клейма.

## **Сведения о методиках (методах) измерений**

приведены в эксплуатационном документе.

## **Нормативные и технические документы, устанавливающие требования к лаборатории мобильной измерительно-диагностической ГЮИД.464979.001**

Приказ Росстандарта от 20.12.2018 № 2831 «Об утверждении Государственной поверочной схемы для координатно-временных измерений»

ГЮИД.464979.001 ТУ Лаборатория мобильная измерительно-диагностическая ГЮИД.464979.001. Технические условия

### **Изготовитель**

Акционерное общество «Центральный научно-исследовательский институт машиностроения» (АО «ЦНИИмаш»)

Адрес: 141070, Московская обл., г. Королев, ул. Пионерская, д. 4 Телефон: +7 (495) 513-59-51 Факс:  $+7$  (495) 512-21-00 Web-сайт: www.tsniimash.ru E-mail: corp@tsniimash.ru

#### **Испытательный центр**

Федеральное государственное унитарное предприятие «Всероссийский научноисследовательский институт физико-технических и радиотехнических измерений» (ФГУП «ВНИИФТРИ»)

Адрес: 141570, Московская область, г. Солнечногорск, рабочий поселок Менделеево, промзона ФГУП «ВНИИФТРИ»

Телефон (факс): (495) 526-63-00

Web-сайт: www.vniiftri.ru

E-mail: office@vniiftri.ru

Аттестат аккредитации ФГУП «ВНИИФТРИ» по проведению испытаний средств измерений в целях утверждения типа № 30002-13 от 11.05.2018.